# Problems for Multivariate Statistics 02409

Compiled by: Bjarne Kjær Ersbøll

September 7, 2010

## Problem 7.

Consider the following observations from a  $N_3(\mu, \Sigma)$  distribution:

$$
\left(\begin{array}{c} 5.1\\3.5\\6.3 \end{array}\right), \left(\begin{array}{c} 4.9\\3.0\\5.8 \end{array}\right), \left(\begin{array}{c} 4.6\\3.2\\7.1 \end{array}\right), \left(\begin{array}{c} 5.0\\3.1\\6.3 \end{array}\right), \left(\begin{array}{c} 5.4\\3.6\\6.5 \end{array}\right)
$$

Estimate  $\mu$  and  $\Sigma$ . Find the axes in the contour ellipsoide.

Problem 8.

Let  $x =$  $\int x_1$  $\overline{x_2}$  $\setminus$ be normally distributed with parameters:  $\mu =$  $\sqrt{3}$ 6  $\setminus$ 

and

$$
\mathbf{\Sigma} = \left( \begin{array}{cc} 4 & 4 \\ 4 & 9 \end{array} \right)
$$

Determine the conditional distribution of  $(x_1 | x_2)$  and  $(x_2 | x_1)$ . Plot the conditional means as functions of the conditional variables.

## Problem E6

A laboratory method gives the possibility of determining the weight  $\%$  of clay  $(x_1)$ , "fine" sand  $(x_2)$  and "coarse" sand  $(x_3)$  in a gravel sample. (This does not determine all types of gravel i.e.  $x_1 + x_2 + x_3$  is allways smaller than 100). Such a determination is of great help in finding out what the gravel can be used for.

Below the empirical variance covariance matrix for  $x_1, x_2, x_3$  based on 31 determinations of the composition of gravel from different locations has been given.

$$
\hat{\Sigma} = \left(\begin{array}{ccc} 6.8491 & -5.1952 & -1.5193 \\ -5.1952 & 6.8433 & 1.5384 \\ -1.5193 & 1.5384 & 2.3077 \end{array}\right)
$$

The eigenvalues and eigenvectors for  $\hat{\Sigma}$  are estimated at:

$$
\lambda_1 = 12.50, \mathbf{p_1} = \left(\begin{array}{c} 0.6917 \\ -0.6917 \\ -0.2075 \end{array}\right),
$$

$$
\lambda_2 = 1.65, \mathbf{p_2} = \begin{pmatrix} 0.6952 \\ 0.7156 \\ -0.0677 \end{pmatrix},
$$

$$
\lambda_3 = 1.85, \mathbf{p_3} = \begin{pmatrix} -0.1953 \\ 0.0974 \\ -0.9759 \end{pmatrix}.
$$

Investigate if it can be assumed that 2 and 3 principal components do not contribute equally in explaining the variation of the material.

Try to give a verbal description of gravel samples where the first principal component is "large" and of samples where it is "small".

#### Problem E20

In an investigation of the general moral in a school class, Hartshore and May have found, the following correlations between outcome of 3 possibilities which measure the degree of dishonesty in situations involving "copying", "help" and "looking over the shoulder":

$$
\left(\begin{array}{ccc} 1 & 0.4 & 0.4 \\ 0.4 & 1 & 0.4 \\ 0.4 & 0.4 & 1 \end{array}\right)
$$

- 1) Find the linear combination of the possibilities which describes the largest possible fraction of the total variation and give the fraction.
- 2) Give a verbal interpretation of the linear combination.

Tip. You could consider using the fact that the roots of the equation  $x^3 - 3p^2x + 2p^3 = 0$  are:  $\rho, \rho, -2\rho$ .

#### Problem E11

In an analysis of the development (in time) of the strength of portland cement, correlations between the following 3 variables (based on 102 observations) were estimated.

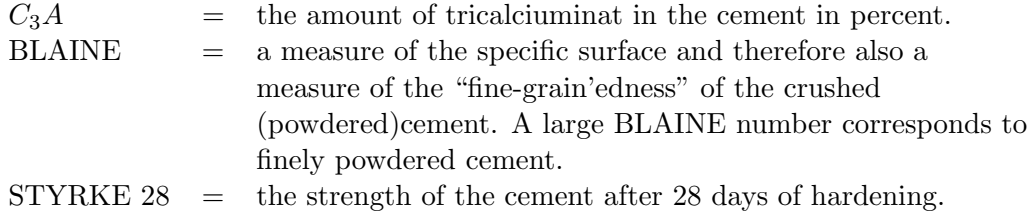

The obtained correlations were:

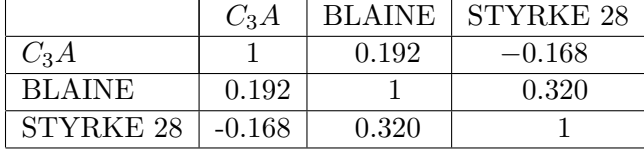

It should be mentioned that a number of analyses of the distributions of the variables showed that they can be assumed normally distributed.

Using relevent statistical tests you should now give your opinion on the degree of correlation between  $C_3A$  -content and 28-day-strength.

- 1) Unconditionally.
- 2) For fixed value of BLAINE.
- 3) Also, give a (verbal) description and conclusion of the results of the analyses under 1) and 2).

## Problem 29

Growth experiment with lucerne.

#### Experiment.

In the period 1968 − 69, at Højbakkegård, the experimental farm at the Royal Veterinary and Agricultural University of Denmark, a growth experiment with lucerne was performed. The offspring of a total of 176 cross-fertilisations was investigated. Nine variables were measured. The values given in the following for each of the nine variables are averages of between 15 and 20 plants (most values are averages of 20 plants).

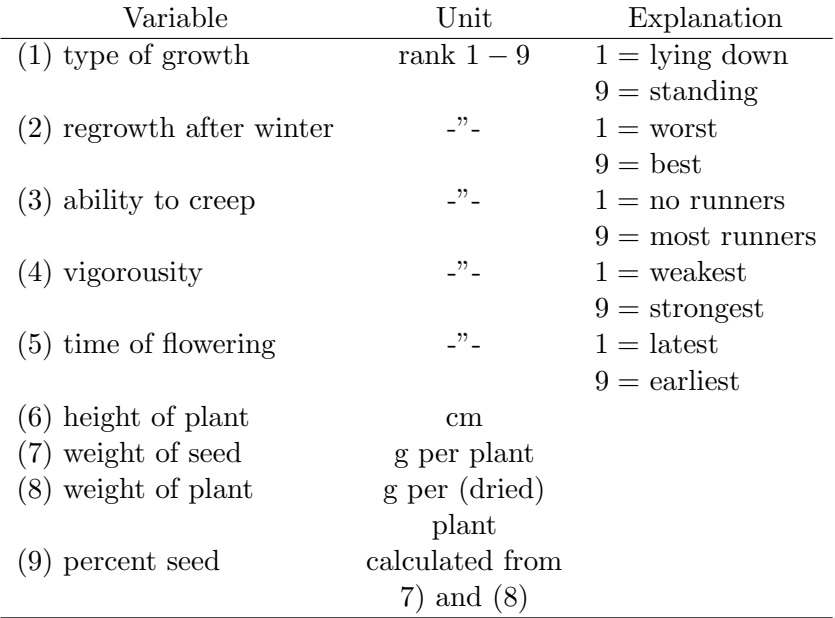

For the variables (1) to (5) the unit used is a rank between 1 and 9. This is done because it is difficult to measure these variables directly. Experience shows this gives satisfactory results.

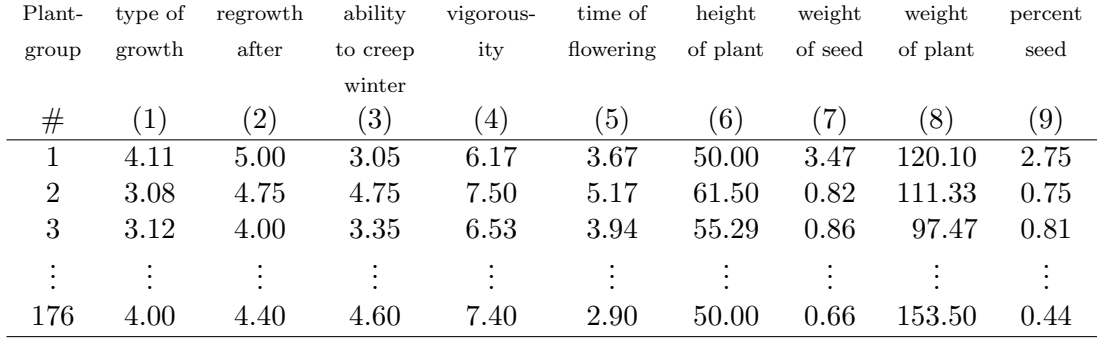

Data. The following table shows a few of the 176 observations.

The experiments were performed in order to answer the following questions:

- 1) The growth of the plants is described above using 9 variables. If we consider the variables as en entity, which characteristics show the greatest variation?
- 2) Can one describe the variation of the growth using fewer than 9 variables?

A principal component analysis was therefore performed. This gave the following results:

Eigenvalues: 3.1270 2.3416 1.2166

Cumulated percent of eigenvalues: 0.3475 0.6076 0.7428

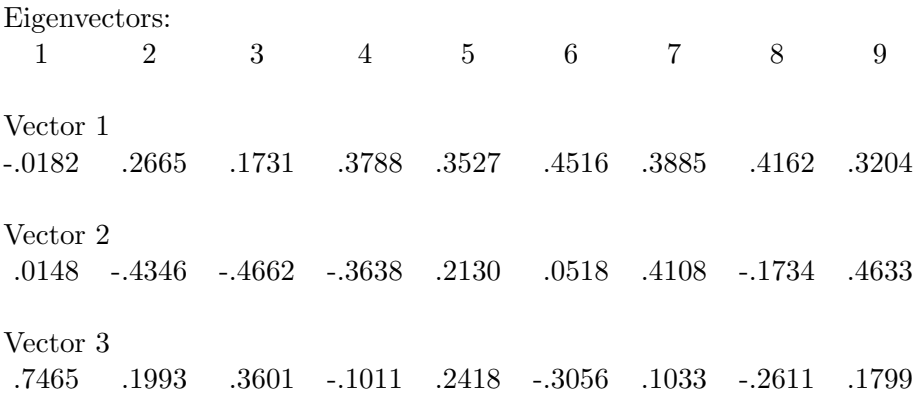

This was followed by a factor analysis which resulted in:

Rotated factor matrix (3 factors) Variable 1 0.17201 -0.13516 0.79480 Variable 2 -0.2246 -0.84236 0.05135 Variable 3 -0.13652 -0.81818 0.26920 Variable 4 0.12099 -0.80729 -0.32196 Variable 5 0.72809 -0.17618 0.07281 Variable 6 0.56871 -0.34554 -0.56106 Variable 7 0.93280 0.05221 -0.08480 Variable 8 0.31501 -0.58527 -0.50336 Variable 9 0.91295 0.16875 0.03397

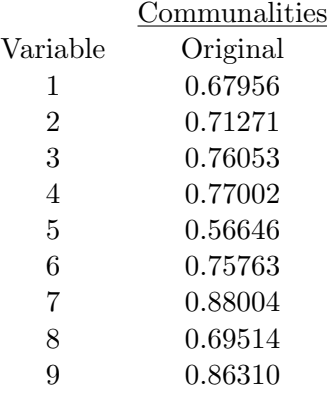

1) Give an interpretation of the factors found.

In some attempts of geological studies by means of "remote sensing" one has used the measurements from the American Landsat-4 satellite. This satellite measures simultaneously the values of 7 spectral bands in the electromagnetic spectrum of square areas (so-called pixels) of  $35m \times 35m$  on the surface of the earth.

There is special interest in differentiating between two types of geology:

bed group 10 (a type of slate) and bed group 13 (a type of quartsite).

One assumes that 3 of the 7 bands of the satellite are especially suited to differentiate between the two bed groups. They are:

 $X_1 =$ Band 1 ~ 0.45 – 0.52 µm  $X_2 =$ Band 3 ~ 0.63 – 0.69  $\mu$ m  $X_3 =$ Band 4 ~ 0.76 – 0.90  $\mu$ m

From an area on Ymer Island in East Greenland one has measured 493 pixels from bed group 10 and 73 pixels from bed group 13.

The estimated mean vectors, where  $\mu_1$  is from: bed group 10 and  $\mu_2$  from bed group 13 and the common variance-covariance matrix are given below. Furthermore other measures are given as a help.

$$
\hat{\mu}_1 = \begin{pmatrix} 75.9 \\ 45.3 \\ 41.8 \end{pmatrix}, \quad \hat{\mu}_2 = \begin{pmatrix} 78.2 \\ 39.5 \\ 44.1 \end{pmatrix}
$$

$$
\hat{\Sigma} = \begin{pmatrix} 26.9 & 13.5 & 3.9 \\ 13.5 & 17.5 & 12.2 \\ 3.9 & 12.2 & 16.6 \end{pmatrix}
$$

$$
\hat{\Sigma}^{-1} = \begin{pmatrix} 0.0788 & -0.0987 & 0.0543 \\ -0.0987 & 0.2415 & -0.1547 \\ 0.0543 & -0.1547 & 0.1615 \end{pmatrix}
$$

$$
\hat{\Sigma}^{-1}(\hat{\mu}_1 - \hat{\mu}_2) = \begin{pmatrix} -0.88 \\ 1.98 \\ -1.39 \end{pmatrix}
$$

$$
\hat{\mu}_1' \hat{\Sigma}^{-1} \hat{\mu}_1 = 310.4, \qquad \hat{\mu}_2' \hat{\Sigma}^{-1} \hat{\mu}_2 = 396.5
$$

- 1) Are these measurements reasonable to use in an attempt to differentiate between bed group 10 and bed group 13?
- 2) Would it be reasonable to drop bands 1 and 3 and use only band 4 in an attempt to differentiate between bed group 10 and bed group 13?
- 3) If one uses all the information from all 3 bands, what is then the Bayes-classification rule, assuming equal priors?
- 4) What is the Bayes-classification rule corresponding to using prior probabilities which are proportional to the number of observations?
- 5) Using the rule found under 3), what will

$$
\boldsymbol{x} = \left(\begin{array}{c} 74 \\ 43 \\ 40 \end{array}\right)
$$

be classified as?

Problem E9.

A team of medical doctors has been working on finding an easier way of diagnosing two similar but different diseases A and B.

Presently the team is working on the hypothesis that it is possible to distinguish A from B based on 2 relatively simple measurements on a patient. The measures are called  $x_1$  and  $x_2$ .

Based on an old but difficult diagnosis technique the team has sure knowledge of 106 patients with the disease A and 81 with the disease B. Measurements of  $x_1$  and  $x_2$  on all these patients gave the following empirical means for  $x_1$  and  $x_2$ :

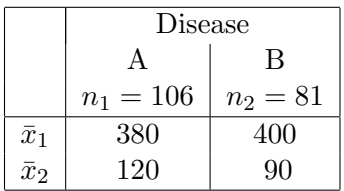

and the following empirical variance-covariance matrix common for A and B:

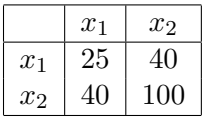

 $(x_1 \text{ and } x_2 \text{ are assumed normal}).$ 

- 1) Test if there is a difference between the means of the two frequency distributions  $f_1(x_1, x_2)$ A) and  $f_2(x_1, x_2 | B)$ .
- 2) Determine an optimal decision rule with respect to discriminating between A and B when the maximal probability of misclassification must be minimised.
- 3) Determine if a patient with measurements  $x_1 = 390$  and  $x_2 = 100$  is classified as having disease A or B.

Problem 9.

Write the following statistical models as a general linear model.

- 1) One sided analysis of variance with 3 groups. The number of observations in each group is 2, 4 and 3 respectively.
- 2) Two sided analysis of variance with 2 rows and 2 columns and 1 observation in each cell.
- 3) Linear regression, where the line passes through  $(0, 0)$ . There are *n* observations in all.

Problem 10.

In an econometric investigation, it is assumed that a certain phenomena  $y$  can be described using a polynomial:

 $ax^2 + bx$ 

plus a random error. The variable  $x$  is an amount of crowns in thousands. The following corresponding values of  $y$  and  $x$  have been observed

 $x: 0, 1, 1, 2$  $y: \frac{1}{2}$  $\frac{1}{2}$ , 0,  $-\frac{1}{2}$  $\frac{1}{2}$ , -2

Estimate a and b and their respective errors.

Problem E 19.

While examining the sulphur emission in Europe one has estimated the yearly emission for 3 areas by means of an ordinary "general linear model". These estimates are given together with their standard errors and the correlations between them in the table below.

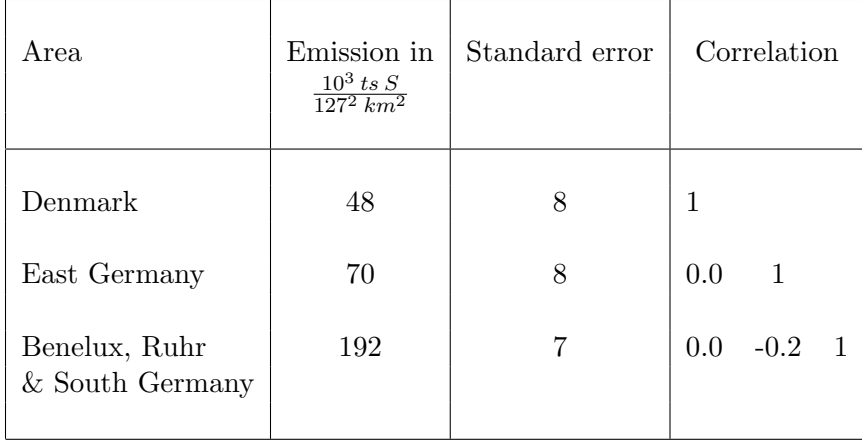

The estimate of the residual standard deviation was 18. Emissions are independent variables in the model. The observations are measurements of the  $SO_4$ -content in the air at a number of measuring stations in Europe, and the model is a linear relationship between emissions and measurements. The estimates are based on approx. 10000 observations.

By means of the model one finds - under certain meteorological conditions - that the measurement at a  $SO_2$ -measuring station, measuring  $SO_2$  content in air volumes, which have passed Denmark, crossed the Baltic, crossed East Germany, South Germany and Ruhr can be estimated by the following linear combination of the estimated emissions

 $48 \times 0.4 + 70 \times 0.6 + 192 \times 0.8 = 214.80$ 

where the unit on the figures 0.4, 0.6 and 0.8 make the unit on the result equal  $SO_2 \mu g/m^3$  air.

- 1) Find assuming 0.4, 0.6 and 0.8 are exact a 95% confidence interval for the expected value corresponding to 0.4, 0.6 and 0.8.
- 2) Find a 95% prediction interval for an observation corresponding to the above mentioned values.
- 3) Comment the two results found under 1) and 2).

#### Problem 12.

In the law for common schools,  $\S 50$  rules are given to specify when the commune is obliged to provide transport to the school.

Here, the communes transport obligation is given as the sum of the pupils distances (as the crow flies) from home to school for those pupils who have the right of transport.

We wish to investigate the following models, which describe a *school* transport-obligation:

$$
I \quad TF = a + b \cdot E \cdot \sqrt{A} + c \cdot E
$$
  

$$
II \quad TF = d + f \cdot E \cdot \sqrt{A} + g \cdot \sqrt{A}
$$

where:

- $TF =$  transport obligation
	- $E$  = number of pupils having the right of transport
	- $A = \text{area of school district}$

Assume  $TF \in N(\mu, \sigma^2 \cdot \underline{I})$ 

Based on the observations given later do the following (using  $SAS$ ):

- 1) Estimate coefficients a and b.
- 2) Give an estimate for the residual error in model I.
- 3) Check if c and/or a can be assumed to be 0. First test  $c = 0$  and then  $a = 0$ .
- 4) Do the same analyses (1-3) for model II, now testing i)  $d = 0$  and ii)  $q = 0$ .
- 5) Is one of the models better than the other?

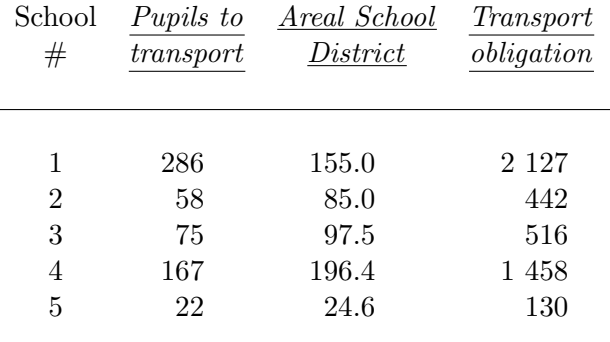

#### Problem E1

As part of large rationalisation investigation the board of a company has been interested in comparing the acidity of a product from 2 of the company's factories. Because of the special product, the pH-measurement has a large error, so the pH-measurment was measured 6 times at each factory. The results were:

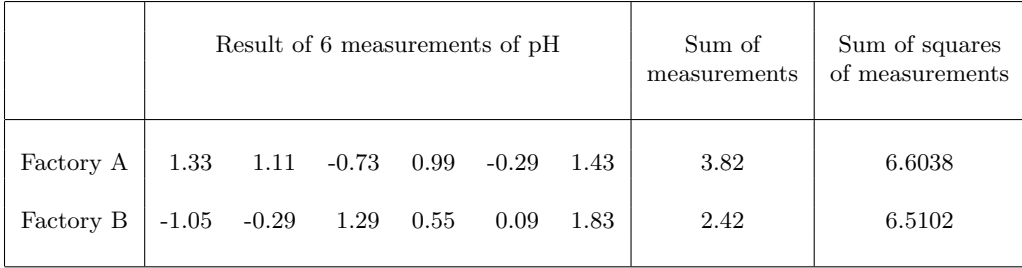

Since factory B's analysis lab only has an old pH-meter, it can be assumed that the variance of the measurement from factory B are twice as big as the variance of the measurements from factory A.

One is now interested in knowing if the two analysed samples have the same pH-value and secondly if a common value might be 0.

Formulate a suitable model for the analysis of the observations, and perform a statistical analysis in order to solve the above mentioned problems.

Problem 13.

Given the linear model

$$
E(Y_i) = \alpha + \beta x_i \qquad i = 1, 2, 3, 4
$$
  

$$
x_1 = -2
$$
  

$$
x_2 = -1
$$
  

$$
x_3 = 1
$$
  

$$
x_4 = 2
$$

 $V(Y_i) = x_i^2 \sigma^2$ 

One has the following observations:

 $Y_1 \ldots Y_4 = 3, 6, 4, 5$ 

Investigate, assuming normality, the hypothesis  $\beta = 0$ .

# Problem 53

We consider data from exercise 17 and the model from Anderson & Bancrofts book. In the following table parameters are estimated using all the observations and using only the 26 first observations.

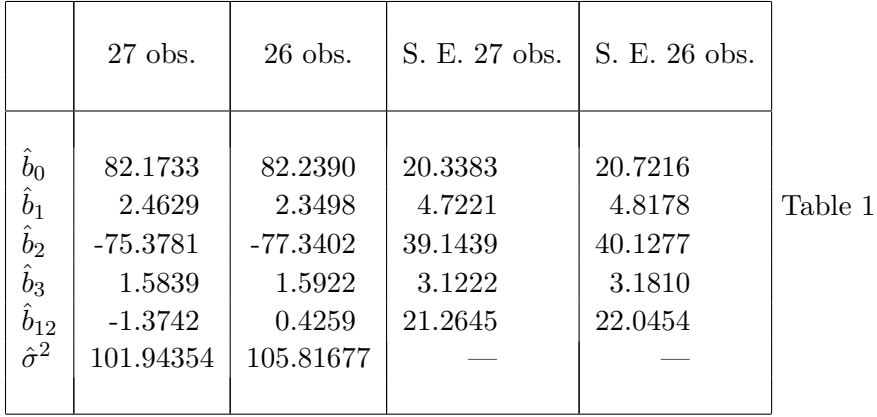

Furthermore the standard deviations of the estimates are given in the two cases. Finally, the error of the residual of observation 27 is estimated at 9.3312.

- 1) Find the predicted value  $\hat{y}_{27}$  and determine an estimate of the standard deviation of this value.
- 2) Find a 95% confidence interval for the expected mean of  $y_{27}$  and find a 95% prediction interval corresponding to:

 $(1, x_1, x_2, x_3, x_1x_2) = (1.205, -0.474, 7.6, 0.9717)$ 

- 3) Compare these intervals with  $y_{27}$ .
- 4) How much does the predicted value change if observation 27 is deleted?
- 5) What is DFFITS estimated at?
- 6) What is DFBETAS for  $x_1x_2$  estimated at?

#### Problem 17.

Below are given data from an investigation of the amount of vitamin  $B_2$  in beetroot-leaves. The data originate from "Annual Progress Report on the Soils-weather Project, 1948" by J.T. Wakeley, University of North Carolina (Raleigh) Institute of Statistics Mimeo Series 19 (1949). The variables shown in the table are:

- $X_1 =$  influx of sun-light in relative gram-calories per minute during the last half day with sunlight. (Coded by division by 100)
- $X_2$  = average ability of the soil (in which the beetroots are grown) to retain moisture. Note: 3 different types of soil were used (special measuring unit).
- $X_3 =$  air-temperature in degrees Fahrenheit. (Coded by division by 10)
- $Y =$  milli-grams of vitamin  $B_2$  per gram beetroot leaf.

In the book "Statistical Theory and Research" R.L. Anderson and T.A. Bancroft find a regression equation of the form:

$$
Y = b_0 + b_1 X_1 + b_2 X_2 + b_3 X_3 + b_{12} X_1 X_2 + \varepsilon
$$

The problem is now to try to construct a regression equation from the data given. You could consider including 2nd order terms (e.g.  $X_1^2$ ,  $X_1X_2$  etc.). In all it is possible to construct 512 regression equations given three independent variables, their squared values, and all possible products of two variables. Compare the equation you find with the one proposed by Anderson and Bancroft.

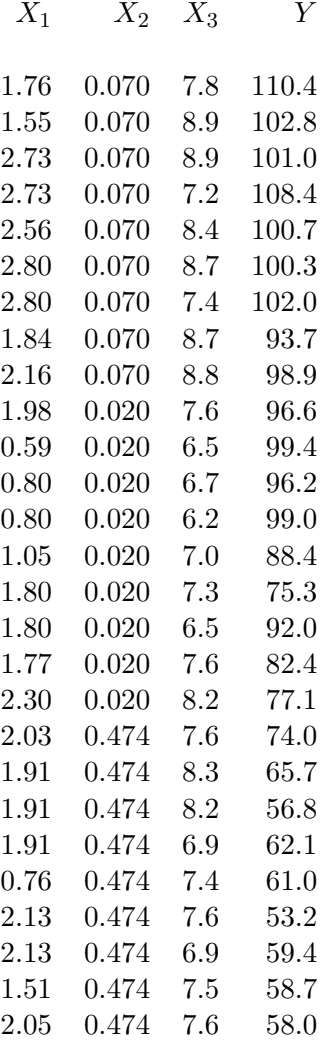

# Problem E24

In the production of "ftalsyreanhydrid" we use - among other things - "naftalen" to start of with. If one wants a maximal productivity in a chemical reactor, it is of prime importance, that the feeding speed of naftalen is chosen correctly. At too small a speed one gets to small a production, and at too large a speed the process can be "dampened" so that the production-yield

again drops.

In 7 experiments the following corresponding observations of feeding speed and productivity per hour were found. Both variables are given in a relative scale.

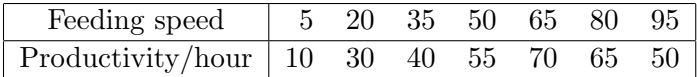

- 1) Determine a suitable relationship between feeding speed and productivity.
- 2) Estimate using the result from 1) the feeding speed which will maximise the productivity.
- 3) Find a confidence interval for this productivity. It can be assumed that the feeding speed is non-stochastic in nature.

Problems E50+E51+E52

In all problems we consider a data set published by Hermon Bumpus in 1898. After a severe storm on Feb. 1. 1898 a number of dying sparrows were taken to the biological laboratory at Browns University, Rhode Island. About half of the birds did not survive the impact of the storm and Bumpus used the incidence to study the effect of "natural selection" (in Darwin's sense) among birds.

The data set, which we will use in the following is only part of Bumpus' original data.

The data set comprises measurements of 5 parameters of 49 female sparrows together with an indicator of if they survived or not. A listing of data and the results of some analyses are found in the enclosure. The variable names are:

 $BIRD = \text{bird number}$  $SURVIVE = survived (Y = yes, N = no)$  $\text{TOTAL} = \text{total length}$  $ALAR =$  wing span  $BEAK HEAD = length of beak and head$  $HUMERUS = length of upper arm"$  $STERNUM = length of breast bone$ 

All lengths in mm.

E50

In this problem we mostly consider output from "proc reg".

1a) Give the analysed model in a notation, which corresponds to the one used in the "statistic 2" book.

- 1b) Give the necessary assumptions in order to determine a least squares solution from the given output.
- 1c) Give the necessary assumptions in order to determine a maximum likelihood solution from the given output.
- 2a) Give, using these assumptions, the unbiased estimate of the residual variance and the maximum likelihood estimate of the other parameters in the model.
- 2b) Give the residual for observation 3, and indicate how the estimate of the residual variance in 2a) is found.
- 2c) Give the multiple correlation coefficient, and indicate how it is found.
- 3) Give the observation, which has the most critical value of Cook's D, and do a statistical evaluation of if is is extreme.

## E51

In this problem we mostly consider output from "proc discrim". The option "simple" requests the computation of simple statistics (e.g. means and variances) for all data and per class.

Given a new storm of the same type and strength as that of Feb. 1. 1898, it would be nice to be able to classify a bird in one of two groups: "will survive" and "will not survive".

- 1a) Using the information collected by Bumpus we now want a Bayes classification rule for linear discriminant analysis, where the prior probabilities are assumed equal.
- 1b) Using the rule found in 1a) we now want to classify observation 49.
- 2) Perform a test to show if it is reasonable to use the given measurements to discriminate between surviving and non-surviving birds.
- 3) We assume that ALAR is sufficient to perform a classification. Using the loss-function below we now want a (linear) minimax classification rule. (it is sufficient to find "c" with 1 decimal.)

Loss-function:

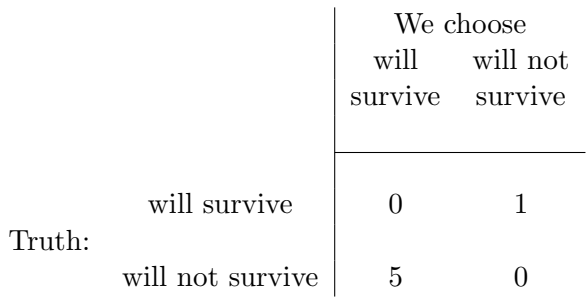

## E52

In this problem we mostly consider output from the 2 versions of "proc princomp".

- 1a) Briefly describe the difference between analysing the data by means of principal components on the variance-covariance matrix and on the correlation matrix.
- 1b) Give a (brief) description of the consequences it has for the first eigenvector in the two analysed cases.
- 2a) Consider the analysis performed on the variance-covariance matrix. Give for observation 1 the value of the first principal component. Give the variance of the first principal component.
- 2b) Consider the analysis performed on the correlation matrix. Give for observation 1 the value of the first principal component. Give the variance of the first principal component.
- 3a) Consider the analysis performed on the variance-covariance matrix. Perform a test for if the 3 smallest eigenvalues could be equal.
- 3b) Give a (brief) interpretation of principal component 1 and 2 in this case.

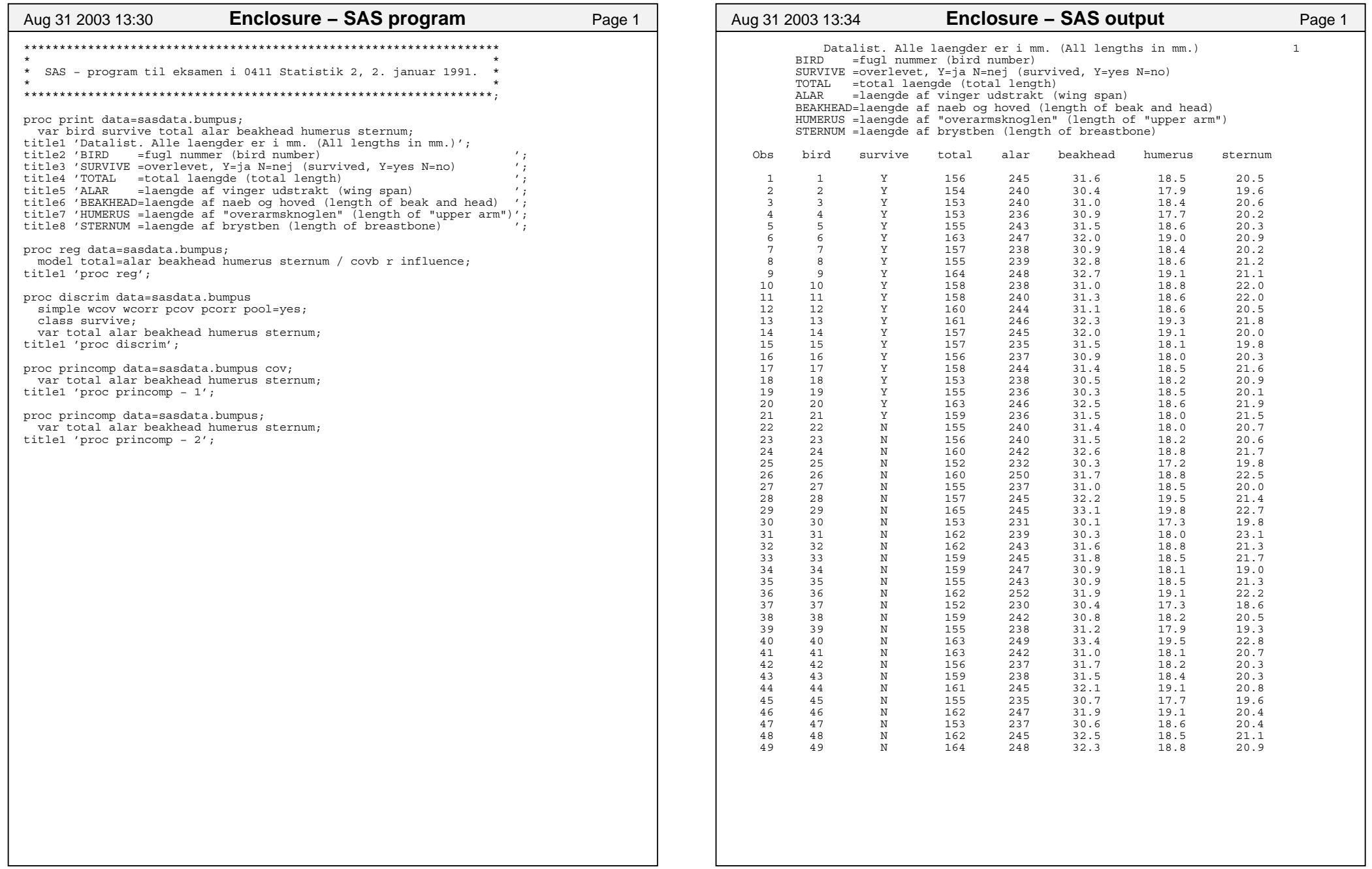

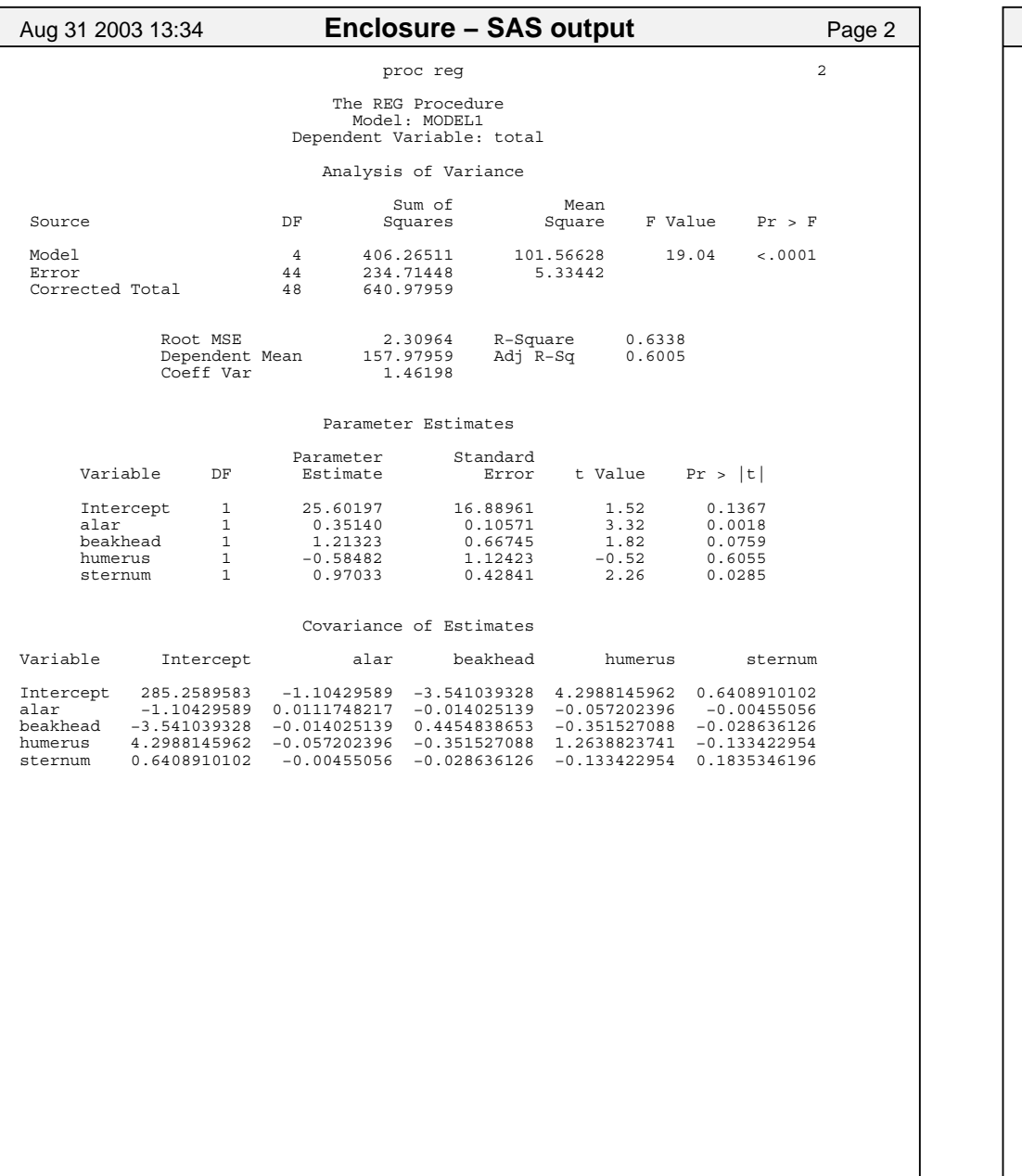

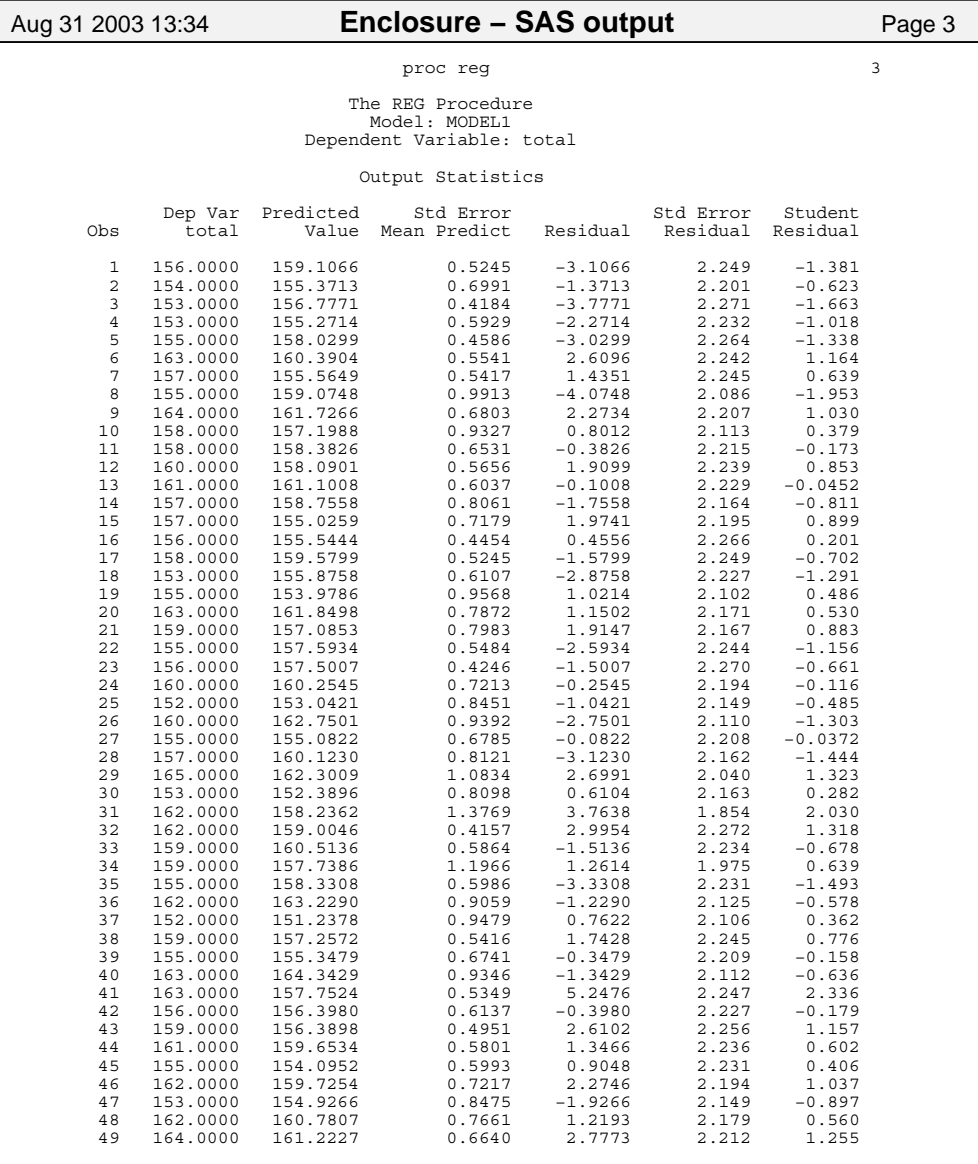

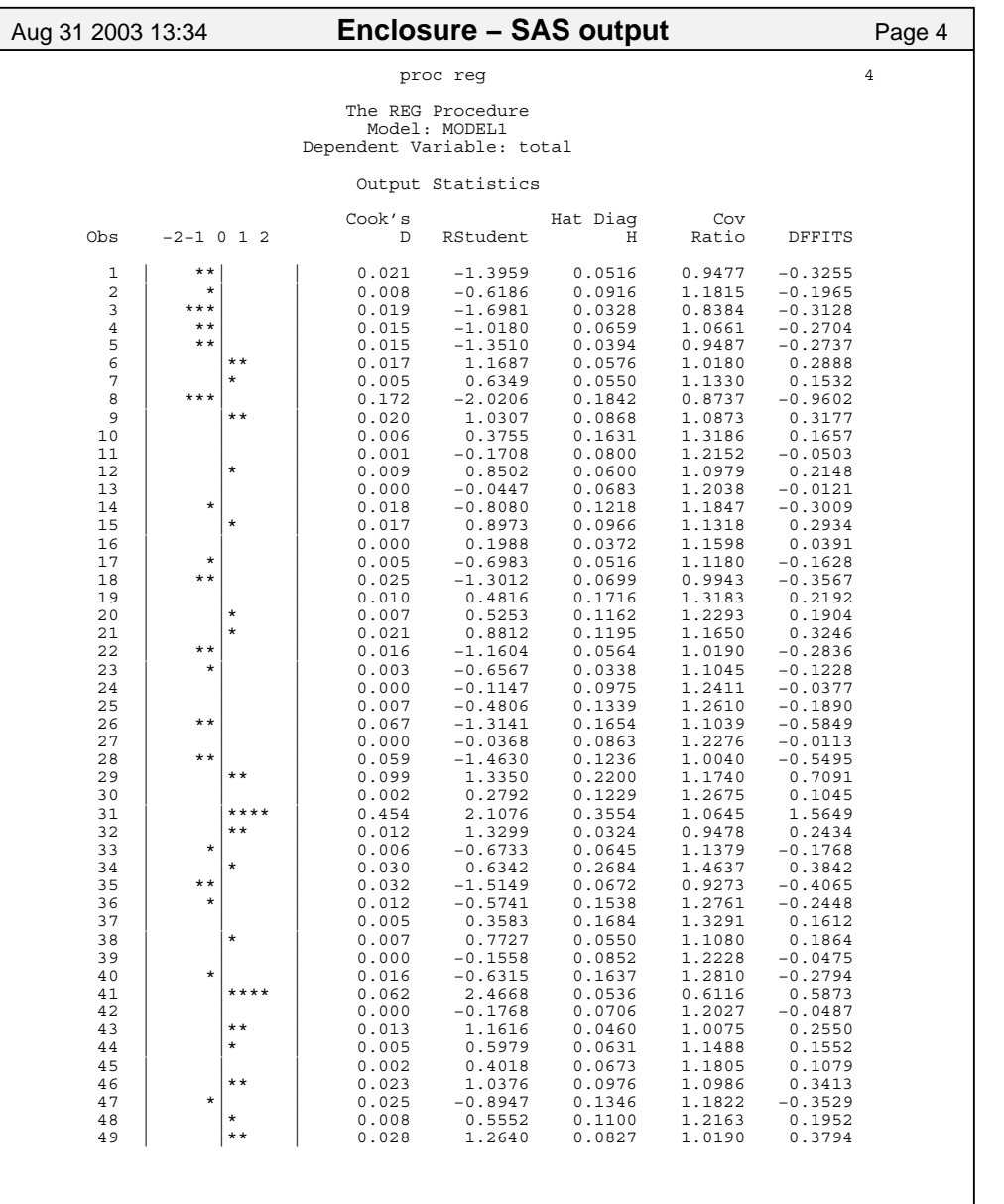

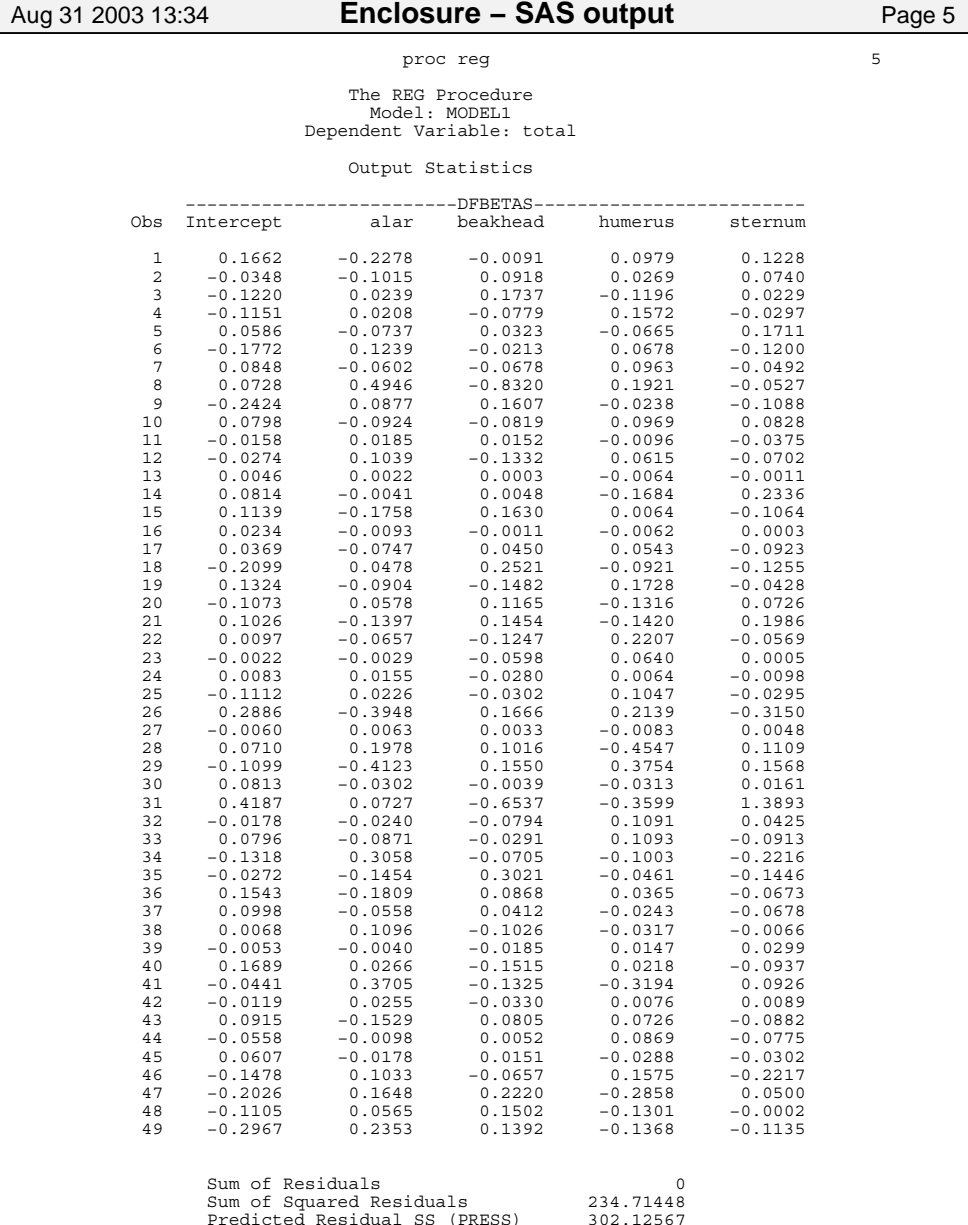

234.71448<br>302.12567

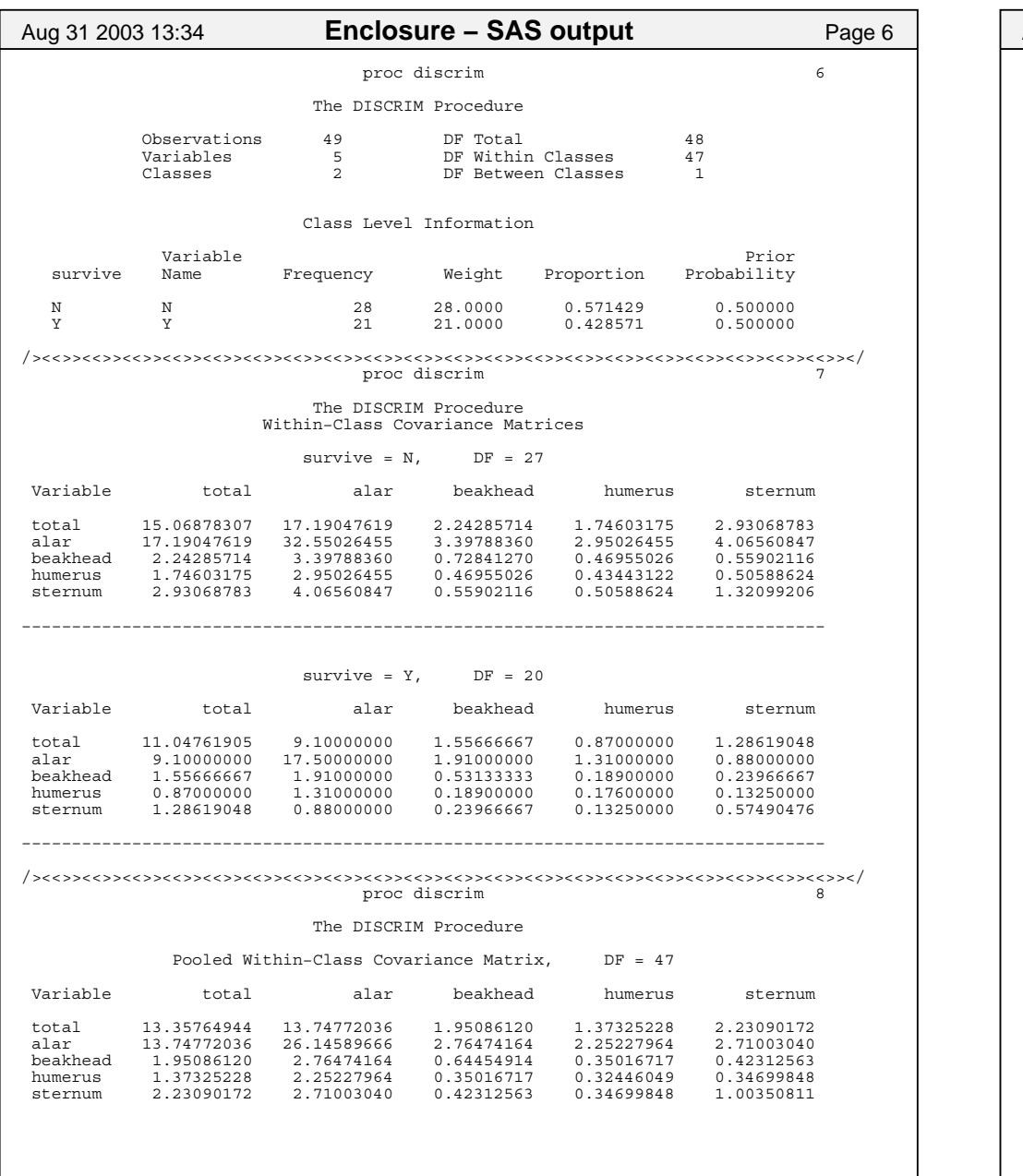

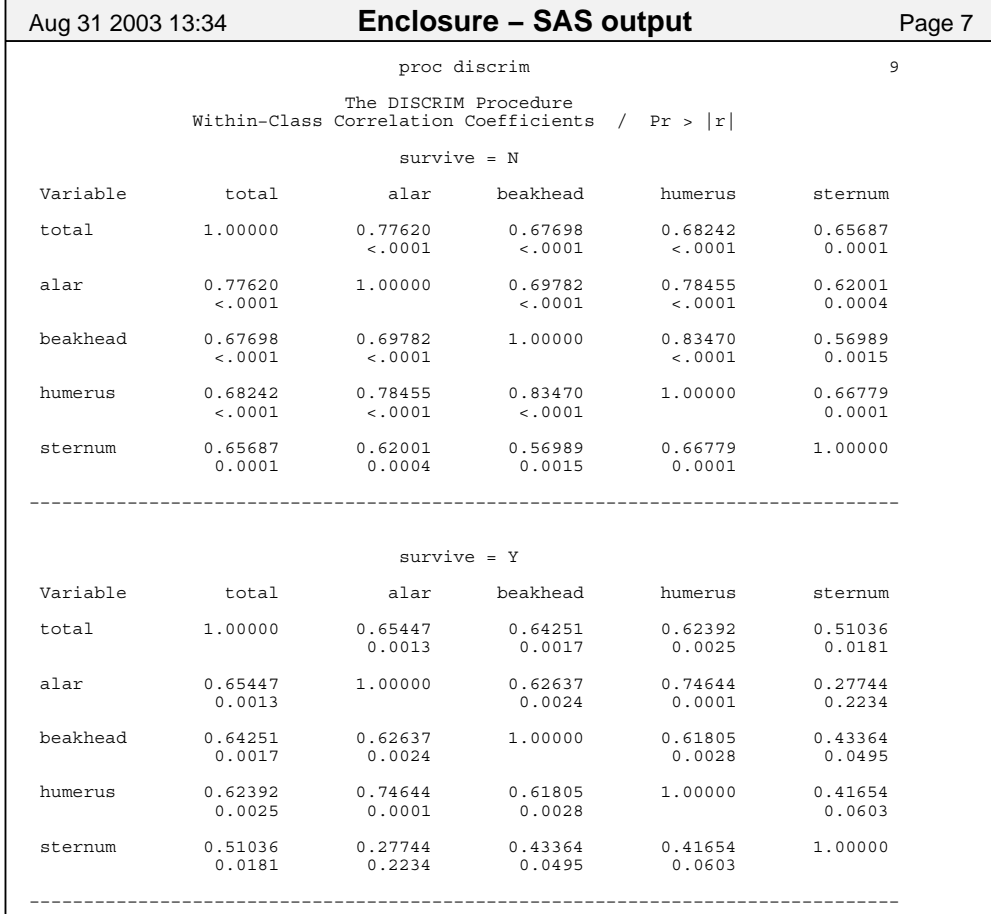

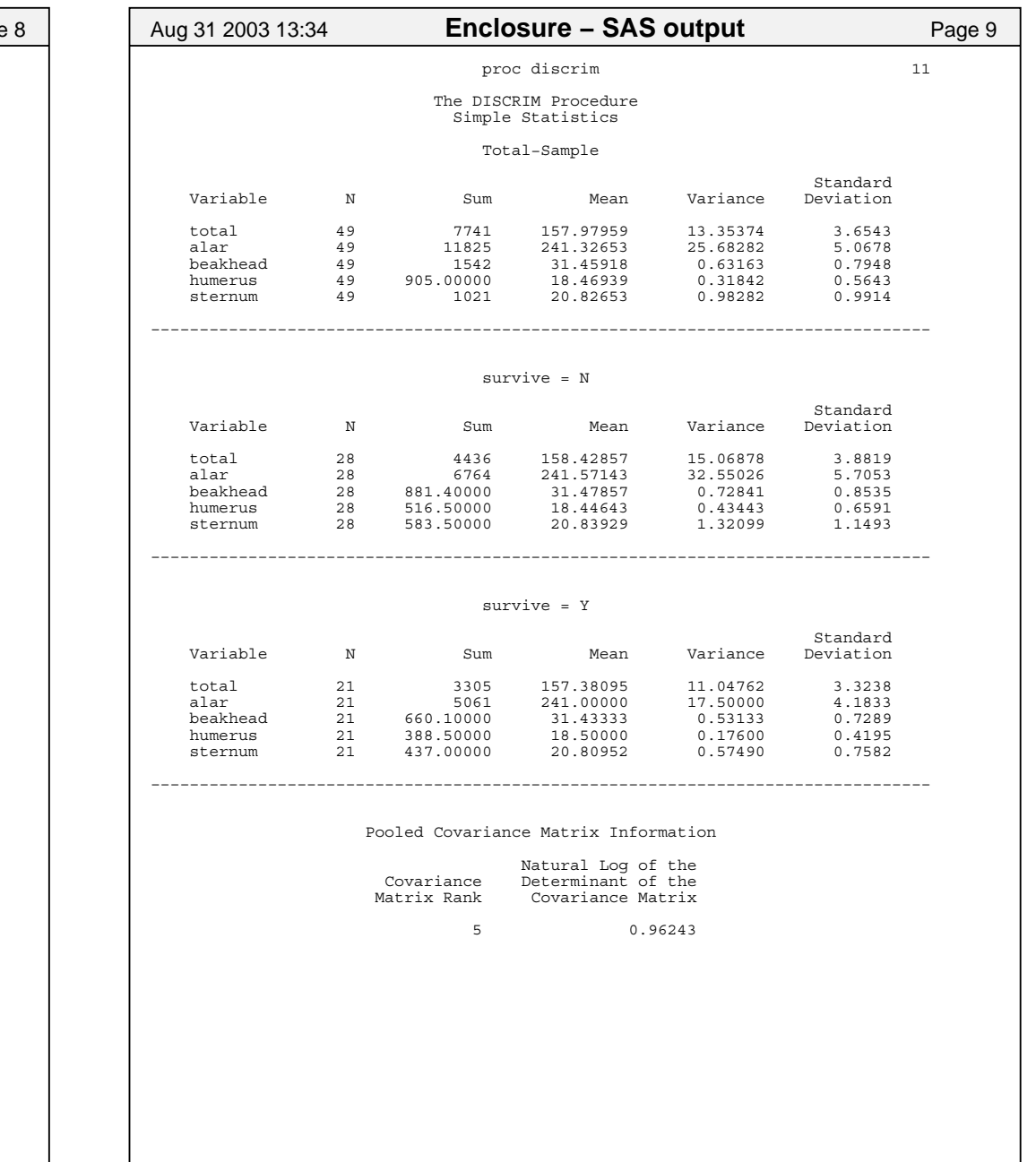

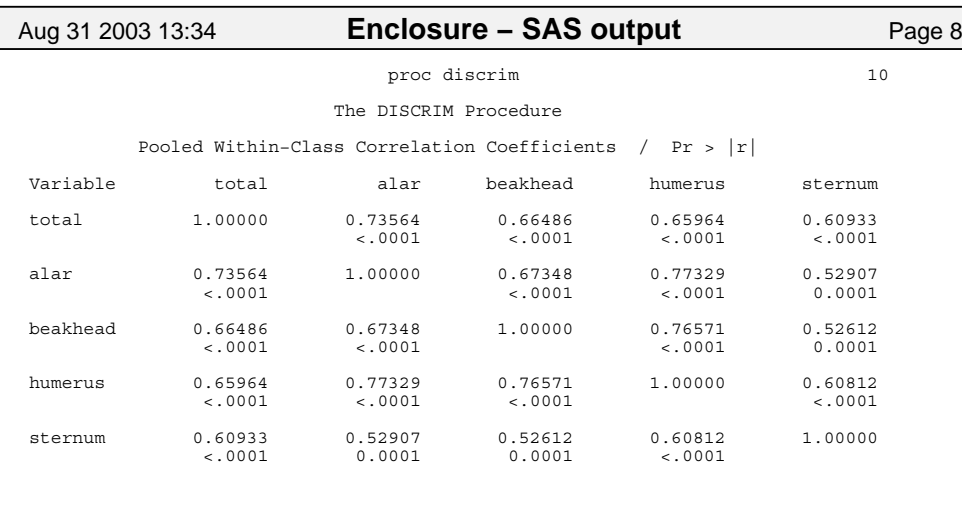

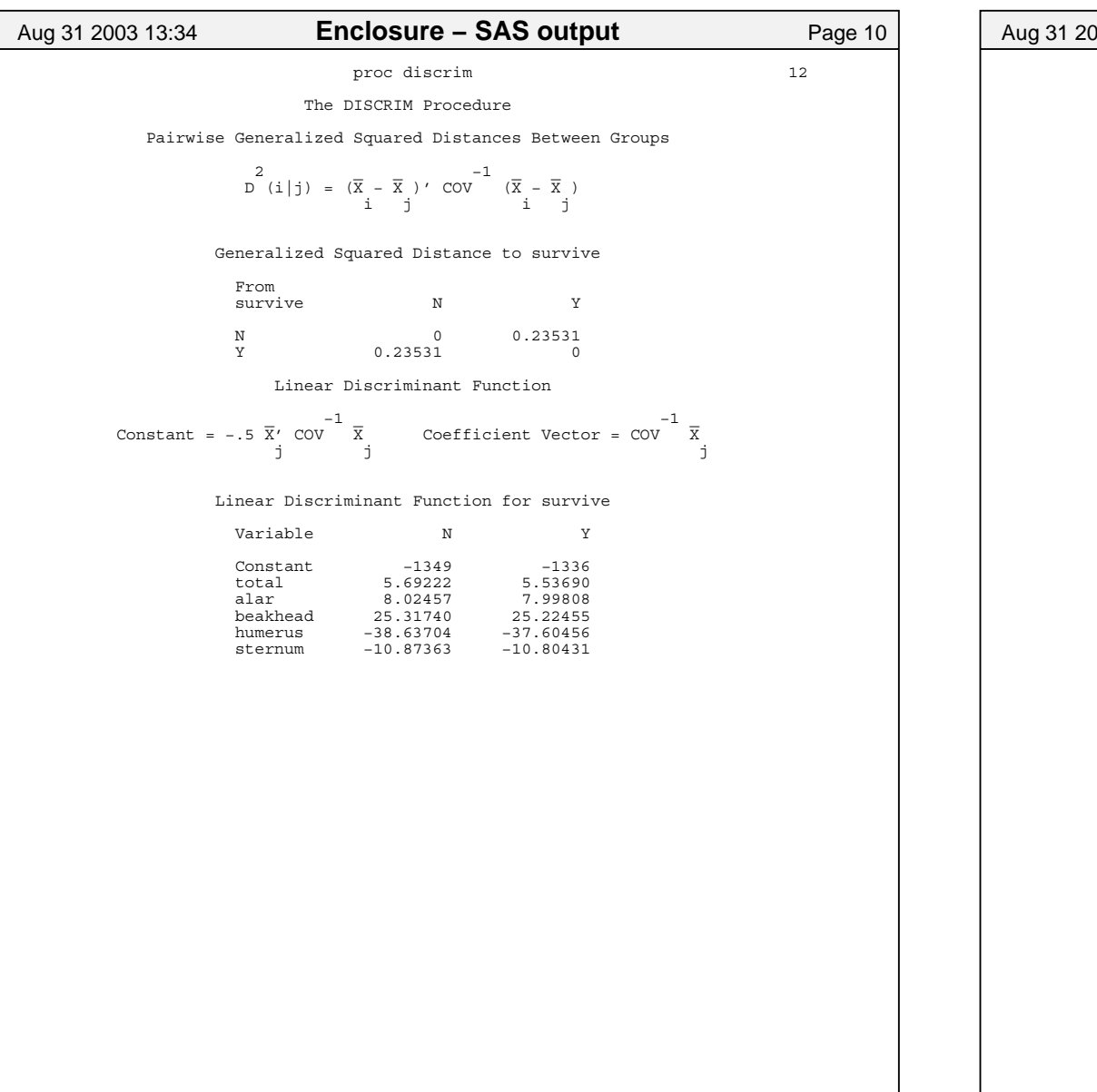

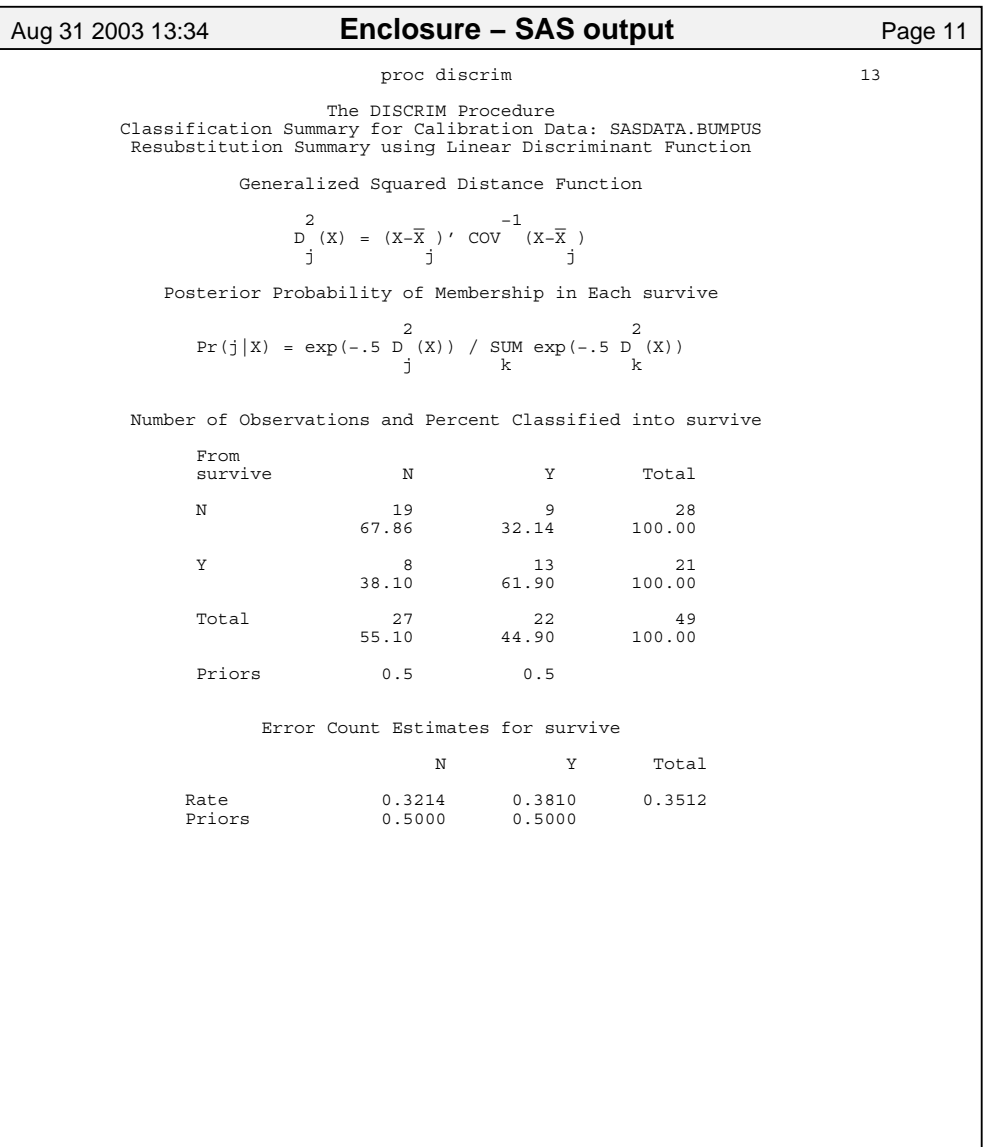

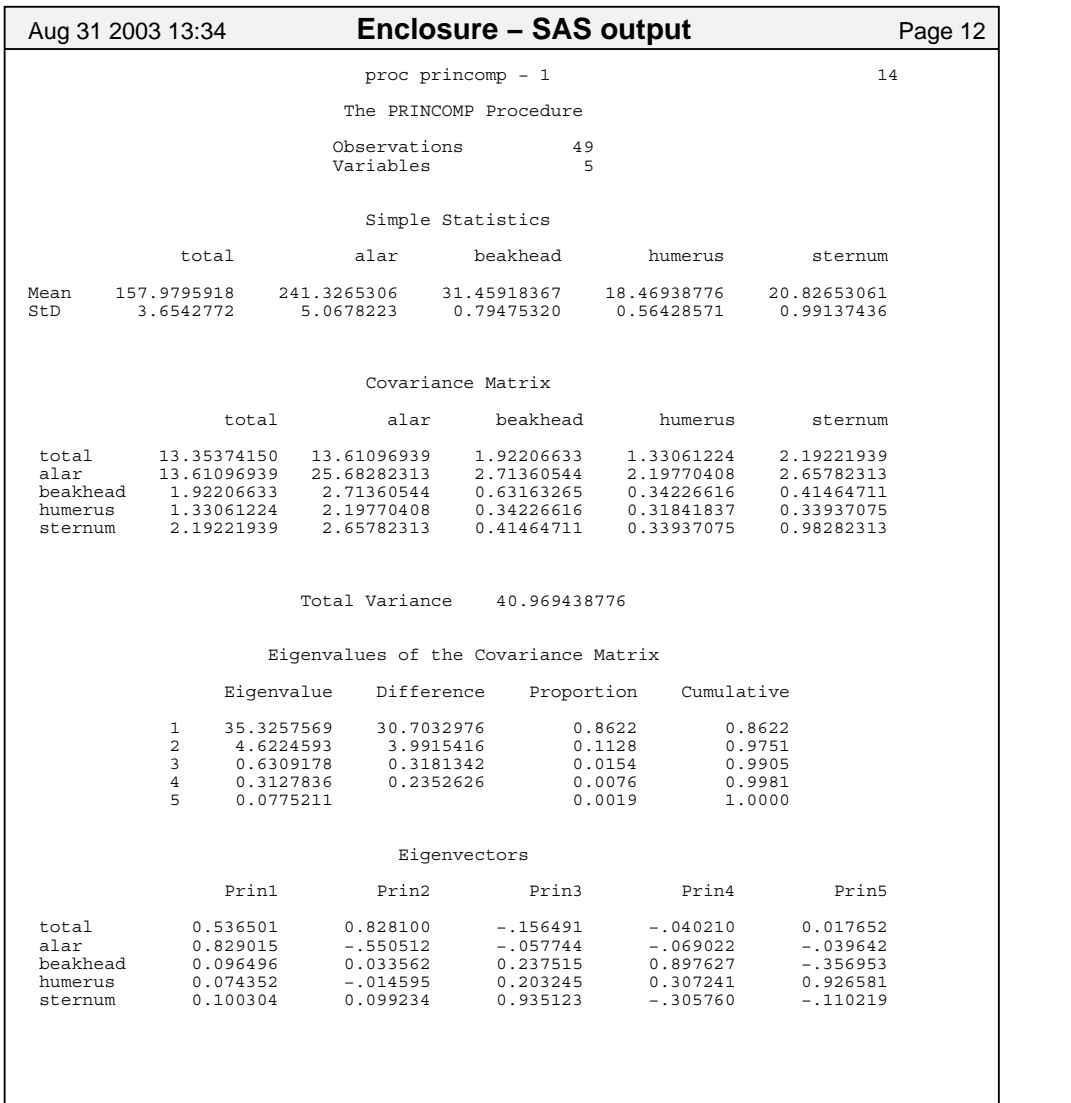

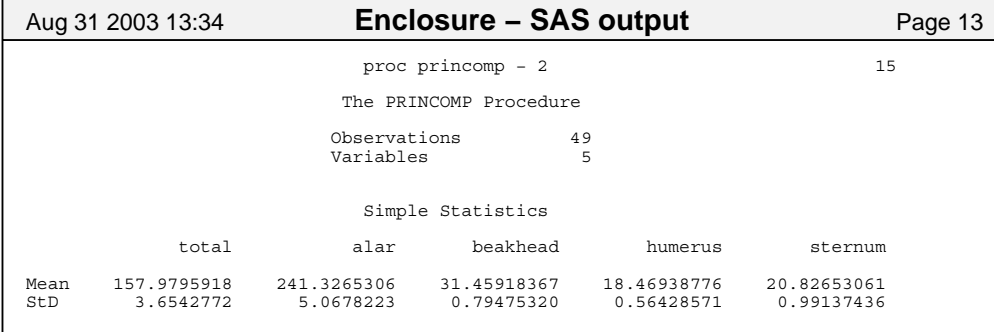

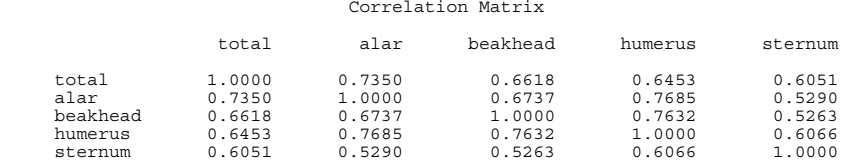

#### Eigenvalues of the Correlation Matrix

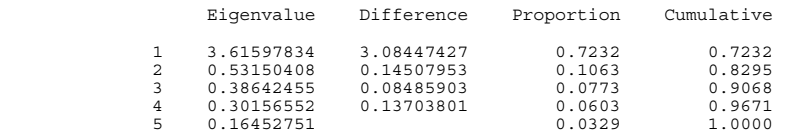

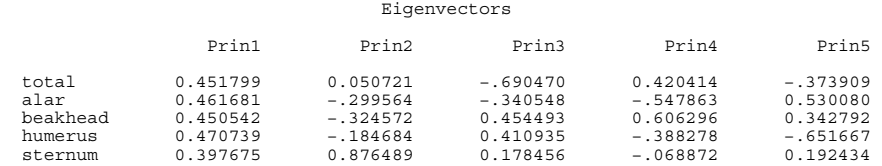